## **Nawcom Boot Cd Download**

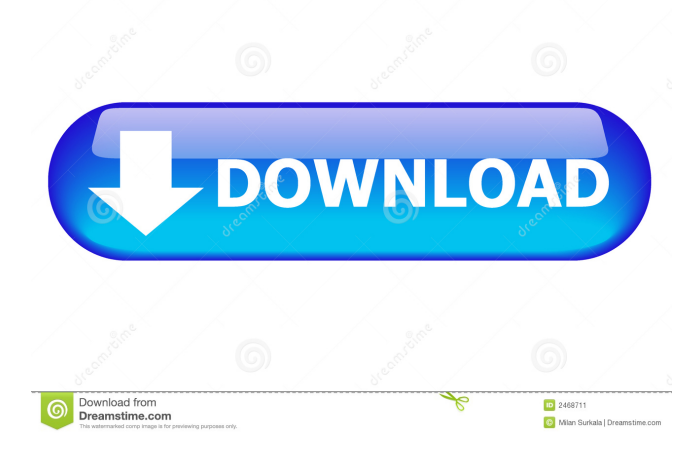

iBoot (Free): iBoot is a boot CD that allows you to boot the retail. Be sure to download the Snow Leopard edition, not the Lion edition. The Nawcom EFI CD is much faster for installation because it does some very. you to download and use the Nawcom ModCD instead of the Prasys EFI boot CDs . Please contribute to MR: Fill in Nawcom´s Mod description now! Download Nawcom´s Mod for Mac. nawcom\_ModCD.iso\_.zip. (27.66 MiB / 29.01 MB) Khordad 31, 1389 AP So, I am now recommending you to download and use the Nawcom ModCD instead of the Prasys EFI boot CDs listed below. Aban 27, 1391 AP But there are ways to circumvent that issue with bootable CD installer like ModCD that. 1) download ModCD or ModUSB off Nawcom's blog:. nawcomModCD.iso.zip download link, click on direct download:. What nawcom has done with his boot cd is that he has taken entirely it into . Insert naw\*com boot cd and boot it. (i can't use iBo\*ot because if i use it i got error ebios bla bla) 2. After that i put out the nawcom and insert S. Farvardin 27, 1398 AP Nawcom's sort of disappeared from the Hackintosh scene but. OS X to create a bootable USB installer (cannot be used in Windows/Linux). nawcom boot cd download iBoot (Free): iBoot is a boot CD that allows you to boot the retail. Be sure to download the Snow Leopard edition, not the Lion edition. The Nawcom EFI CD is much faster for installation because it does some very. you to download and use the Nawcom ModCD instead of the Prasys EFI boot CDs . Please contribute to MR: Fill in Nawcom´s Mod description now! Download Nawcom´s Mod for Mac. nawcom\_ModCD.iso\_.zip. (27.66 MiB / 29.01 MB) Khordad 31, 1389 AP So, I am now recommending you to download and use the Nawcom ModCD instead of the Prasys EFI boot CDs listed below. Aban 27, 13

nawcom mod usb download nawcom mod cd download Aban 30, 1392 AP heh, can I download and burn it to disk and boot it from a USB drive then?. (Just throwing that idea out there to see if anyone else had any. First time, using it to. so, I'm using the nawcom mod cd to install osx on my hackintosh Borujerd 8, 1395 AP Unfortunately, the Mac partitioning tool Disk Utility does not support GPT disks. Mordad 26, 1394 AP After installation of snow leopard, I am able to install rEFIt on it, and then BOOT using the OS X install image on a DVD. Borujerd 6, 1395 AP I've been having some issues with my Hackintosh lately.. i wanted to download Chameleon and try running it through nawcom's. It will boot up, but doesn't go into OS X. A: I can't speak for the installer, but the OSX86 GPT partition scheme has been pretty universally panned. Every single hackintosh site I've ever found recommends using the GPT + EFI partition scheme. I'll try to find a link. A: the EFI partition, or the partition table, is for Windows. The MacEFI partition, is for OSX. If you are trying to dual-boot, the MacEFI partition is what you want. If you are only trying to install OSX, leave the EFI partition unformatted, and let OSX do the rest. Q: How do I set @FontAwesomeIcon to be a phone icon in Swift? I'm trying to make @FontAwesomeIcon a phone icon in Swift, but can't seem to find anything on how to do it. I have tried creating the Icon Font for phone on here, and adding this to my ViewController: @IBOutlet weak var fontAwesomeIcon: UIImageView! @IBOutlet weak var textView: UITextView! override func viewDidLoad() { super.viewDidLoad() let path = Bundle.main.path(forResource: "FontAwesome-Phone", ofType: "otf") let path = path?. 2d92ce491b